## Google Drive

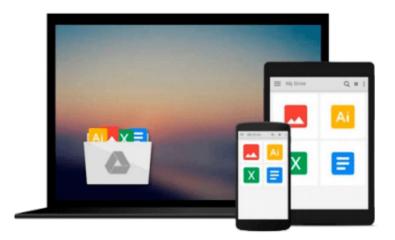

## **Getting Started with FortiGate**

Rosato Fabbri, Fabrizio Volpe

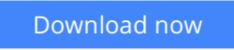

Click here if your download doesn"t start automatically

## **Getting Started with FortiGate**

Rosato Fabbri, Fabrizio Volpe

#### Getting Started with FortiGate Rosato Fabbri, Fabrizio Volpe

This book will take you from complete novice to expert user in simple, progressive steps. It covers all the concepts you need to administer a FortiGate unit with lots of examples and clear explanations.

#### Overview

- Learn about FortiGate and FortiOS 5 starting from the ground up, with no previous knowledge of Fortinet products
- Understand and deliver Routing, VLANs, NAT, and high availability solutions using FortiGate units
- Design and deploy security policies, content filters, and endpoint security using UTM features inside a FortiGate unit

#### In Detail

FortiGate from Fortinet is a highly successful family of appliances enabled to manage routing and security on different layers, supporting dynamic protocols, IPSEC and VPN with SSL, application and user control, web contents and mail scanning, endpoint checks, and more, all in a single platform. The heart of the appliance is the FortiOS (FortiOS 5 is the latest release) which is able to unify a friendly web interface with a powerful command line to deliver high performance. FortiGate is able to give users the results they usually achieve at a fraction of the cost of what they would have to invest with other vendors.

This practical, hands-on guide addresses all the tasks required to configure and manage a FortiGate unit in a logical order. The book starts with topics related to VLAN and routing (static and advanced) and then discusses in full the UTM features integrated in the appliance. The text explains SSL VPN and IPSEC VPN with all the required steps you need to deploy the aforementioned solutions. High availability and troubleshooting techniques are also explained in the last two chapters of the book.

This concise, example-oriented book explores all the concepts you need to administer a FortiGate unit. You will begin by covering the basic tools required to administer a FortiGate unit, including NAT, routing, and VLANs. You will then be guided through the concepts of firewalling, UTM inside the appliance, tunnelling using SSL, and IPSEC and dial-up configurations. Next, you will get acquainted with important topics like high availability and Vdoms. Finally, you will end the book with an overview of troubleshooting tools and techniques.

#### What you will learn from this book

- Configure static and dynamic routing in a FortiGate unit
- Filter spam, viruses, and illegitimate Internet activities using the UTM features of FortiGate
- Enforce compliance and block threats using IPS and endpoint controls
- Design tunnels with SSL and IPSEC to extend your network in a secure manner
- Use high availability solutions including link aggregation, clustering, and virtual domains
- Identify the main features and uses of the Forticlient software
- Troubleshoot issues related to the aforementioned features

#### Approach

This book is a step-by-step tutorial that will teach you everything you need to know about the deployment and management of FortiGate, including high availability, complex routing, various kinds of VPN working, user authentication, security rules and controls on applications, and mail and Internet access.

**Download** Getting Started with FortiGate ...pdf

**Read Online** Getting Started with FortiGate ...pdf

#### From reader reviews:

#### **Patricia Gross:**

With other case, little people like to read book Getting Started with FortiGate. You can choose the best book if you love reading a book. Given that we know about how is important a book Getting Started with FortiGate. You can add information and of course you can around the world by just a book. Absolutely right, because from book you can recognize everything! From your country until foreign or abroad you will find yourself known. About simple matter until wonderful thing it is possible to know that. In this era, we can open a book or even searching by internet system. It is called e-book. You may use it when you feel weary to go to the library. Let's study.

#### Vincent Cartagena:

The book Getting Started with FortiGate make one feel enjoy for your spare time. You need to use to make your capable more increase. Book can being your best friend when you getting pressure or having big problem along with your subject. If you can make looking at a book Getting Started with FortiGate to be your habit, you can get considerably more advantages, like add your current capable, increase your knowledge about a number of or all subjects. You can know everything if you like wide open and read a guide Getting Started with FortiGate. Kinds of book are several. It means that, science publication or encyclopedia or others. So , how do you think about this publication?

#### Samuel Lashley:

People live in this new morning of lifestyle always try and must have the time or they will get large amount of stress from both lifestyle and work. So, whenever we ask do people have spare time, we will say absolutely of course. People is human not only a robot. Then we consult again, what kind of activity are you experiencing when the spare time coming to a person of course your answer will unlimited right. Then ever try this one, reading publications. It can be your alternative inside spending your spare time, the actual book you have read will be Getting Started with FortiGate.

#### **Rose Buck:**

What is your hobby? Have you heard that will question when you got learners? We believe that that question was given by teacher to the students. Many kinds of hobby, All people has different hobby. And you also know that little person just like reading or as examining become their hobby. You need to understand that reading is very important as well as book as to be the factor. Book is important thing to include you knowledge, except your current teacher or lecturer. You get good news or update with regards to something by book. Numerous books that can you choose to use be your object. One of them is Getting Started with FortiGate.

Download and Read Online Getting Started with FortiGate Rosato Fabbri, Fabrizio Volpe #YDM1J8KRW9P

# **Read Getting Started with FortiGate by Rosato Fabbri, Fabrizio Volpe for online ebook**

Getting Started with FortiGate by Rosato Fabbri, Fabrizio Volpe Free PDF d0wnl0ad, audio books, books to read, good books to read, cheap books, good books, online books, books online, book reviews epub, read books online, books to read online, online library, greatbooks to read, PDF best books to read, top books to read Getting Started with FortiGate by Rosato Fabbri, Fabrizio Volpe books to read online.

## Online Getting Started with FortiGate by Rosato Fabbri, Fabrizio Volpe ebook PDF download

Getting Started with FortiGate by Rosato Fabbri, Fabrizio Volpe Doc

Getting Started with FortiGate by Rosato Fabbri, Fabrizio Volpe Mobipocket

Getting Started with FortiGate by Rosato Fabbri, Fabrizio Volpe EPub